# **Ingenieurinformatik I Programmierung**

### Hörsaal Name Vorname Semestergruppe

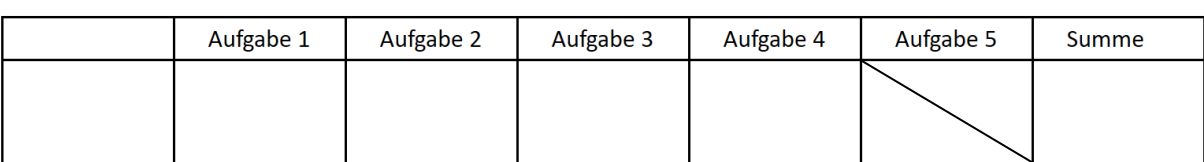

- **Aufgabensteller: Küpper, Krug, Hinz und KollegInnen**
- **Bearbeitungszeit: 60 Minuten**
- **Hilfsmittel: Taschenrechner nicht zugelassen, PC/Notebook/Tablet/Handy nicht zugelassen, sonstige eigene Hilfsmittel sind erlaubt, Bearbeitung mit Bleistift ist erlaubt.**

## *\*\*\* Viel Erfolg! \*\*\**

#### **Aufgabe 1: (ca. 22 Punkte)**

Ein Lithium-Ionen-Akku wird entladen. Die Akku-Spannung wird in regelmäßigen Zeitabständen gemessen und in die Textdatei "messung.txt" geschrieben. In jeder Zeile der Textdatei steht zuerst der Zeitpunkt (in Sekunden) und danach die gemessene Akku-Spannung (in Volt).

Hier sehen Sie einen Ausschnitt aus der Textdatei. In der ersten Zeile erkennt man, dass zum Zeitpunkt t = 0,0 s eine Anfangsspannung von 4,19 Volt gemessen wurde:

```
0.04.19# Beispielskript: Zeitpunkte und Akku-Spannungen einlesen
250.0 4.095
                    with open("messung.txt", "r") as file:
500.0 4.015
750.0 3.97
                          # Der Reihe nach alle Zeilen durchlaufen
1000.0 3.88
                          for line in file:
1250.0 3.835
                              values = line.split()
1500 0 3,79
                             t = float(values[0])u = float(values[1])2000.000002750.0 3.601
                              # In t steht der Zeitpunkt, in u steht die
3000.0 3.505
                              # Akku-Spannung aus der aktuellen Zeile
3250.0 3.305
                              print(f"{t} {u}")3500.0 3.159
```
Hinweise:

- Das abgebildete Beispielskript liest alle Zeitpunkte und Akku-Spannungen aus der Textdatei und gibt sie auf dem Bildschirm aus. Sie dürfen die Anweisungen aus dem Beispielskript in Ihrer Lösung verwenden.
- Die abgebildeten Werte sind nur Beispiele. Bei anderen Akkus ergeben sich andere Werte. Auch die Anfangsspannung (in der ersten Zeile) kann einen anderen Wert als 4,19 Volt haben.

#### **Schreiben Sie ein Python-Skript mit den folgenden Funktionalitäten. Die Ausgabe Ihres Skripts soll so aussehen, wie es in den Bildschirmfotos gezeigt ist.**

- 1. Alle Zeitpunkte und Akku-Spannungen werden aus der Textdatei eingelesen und in grafischer Form auf dem Bildschirm dargestellt (also nicht in Textform!):
	- Die einzelnen Messpunkte werden durch blaue Pluszeichen + angezeigt.
	- Zusätzlich werden zwei horizontale rote Linien gezeichnet (beide Linien im t-Intervall von 0 bis 3500 s): Die obere Linie bei 90% , die untere Linie bei 80% der Anfangsspannung.
	- Die Grafik soll die gezeigten Hilfslinien (Koordinatengitter) und den Titel "Lithium-Ionen-Akku" enthalten.
- 2. Zusätzlich zur Grafik-Darstellung sollen die Zeitpunkte der folgenden Messungen ermittelt und mit einer Nachkommastelle in Textform ausgegeben werden:
	- Der Zeitpunkt, wann die Akku-Spannung zum ersten Mal unter 90% der Anfangsspannung sinkt.
	- Der Zeitpunkt, wann die Akku-Spannung zum ersten Mal unter 80% der Anfangsspannung sinkt.

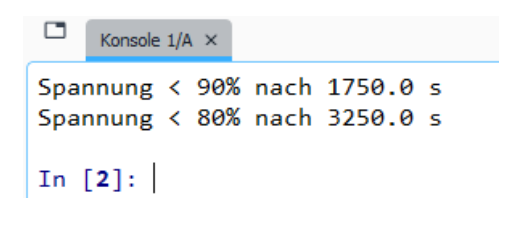

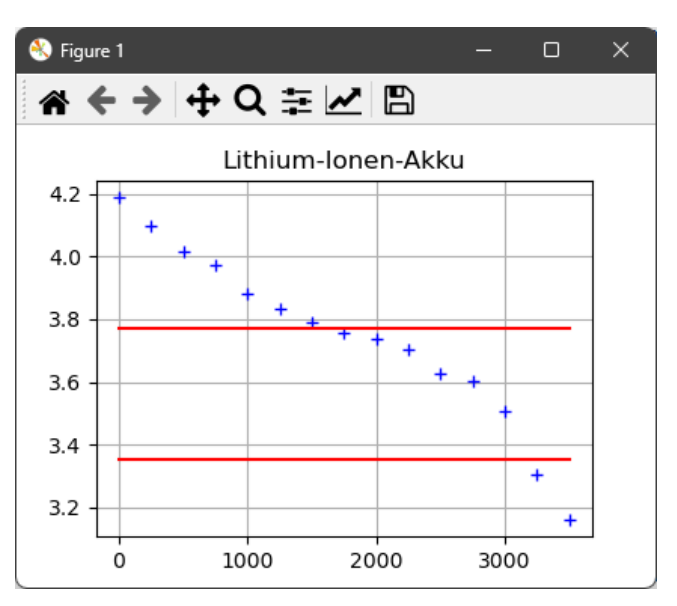

#### **Aufgabe 2: (ca. 25 Punkte)**

2.1. Gegen Ende des Struktogramms wird der Wert von i ausgegeben (Strukturblock mit \*\*\* markiert).

> Welchen Wert hat die Variable i, wenn dieser Ausgabebefehl zum letzten Mal ausgeführt wird?

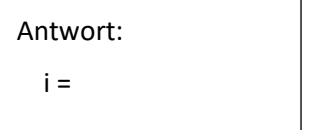

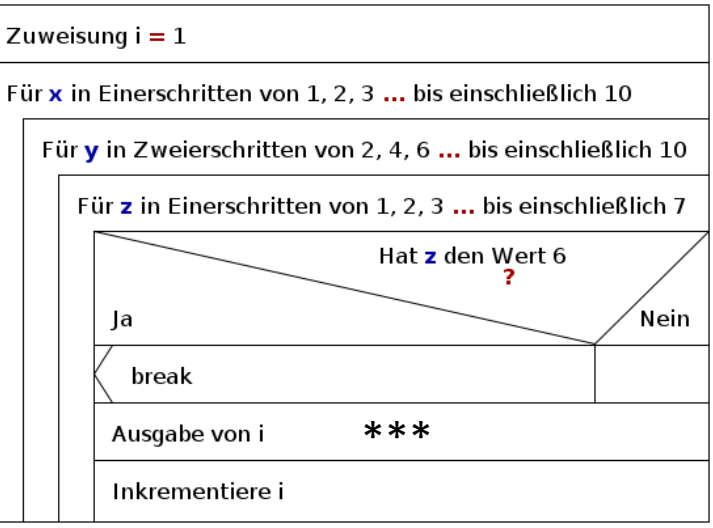

2.2. Schreiben Sie ein Python-Skript, welches dem abgebildeten Struktogramm genau entspricht. Achten Sie insbesondere auf die korrekte Einrückung der for-Schleifen und der Verzweigung.

2.3. Die Funktion bisektion() ermittelt die Nullstelle von  $f(x) = x^3 + 2x - 4$  mit dem Bisektionsverfahren (Intervall-Halbierungsverfahren). Es werden zwei Rückgabewerte zurückgegeben: (1) die ermittelte Nullstelle und (2) die Anzahl der Schleifendurchläufe, die das Verfahren benötigt hat.

Ergänzen Sie das Python-Skript wie folgt: Rufen Sie die Funktion bisektion() auf und geben Sie die Nullstelle (mit vier Nachkommastellen) sowie die Anzahl der Schleifendurchläufe aus.

```
def bisektion():
    n = 0; x1 = 1; x2 = 2\BoxKonsole 1/A \timesf1 = x1 ** 3 + 2 * x1 - 4Nullstelle: 1.1795
     while True:
                                                       Schleifen: 31
        n + = 1xn = (x1 + x2) / 2In [2]:
        fn = xn ** 3 + 2 * xn - 4
        if f1 * fn > 0:
            x1 = xnf1 = fnSo soll die Ausgabe
         else:
            x2 = xnIhres Skripts
        if abs(fn) < 1e-10:
                                                              aussehen. break
     return xn, n
```
# AUFGABE: bisektion() aufrufen; Nullstelle und Schleifendurchläufe ausgeben

2.4. Zeichnen Sie ein Struktogramm, welches den genauen Ablauf der Funktion bisektion() wiedergibt. Alle im Quelltext vorhandenen Kontrollstrukturen sollen erkennbar sein.

#### **Aufgabe 3: (ca. 8 Punkte)**

Die beiden Funktionen str\_unter(txt) und str\_rueck(txt) erwarten als Übergabeparameter jeweils eine Zeichenkette.

- Die Funktion str\_unter(txt) gibt alle Zeichen der Zeichenkette von oben nach unten auf dem Bildschirm aus (siehe Bildschirmfoto).
- Die Funktion str\_rueck(txt) gibt die Zeichenkette in umgekehrter Reihenfolge wieder aus, ebenfalls alle Zeichen untereinander.

Das Bildschirmfoto zeigt die Ausgabe, nachdem zuerst der Funktionsaufruf str\_unter("Python") und danach der Funktionsaufruf str\_rueck("Python") ausgeführt wurde.

#### **Schreiben Sie den Python-Quelltext dieser beiden Funktionen**.

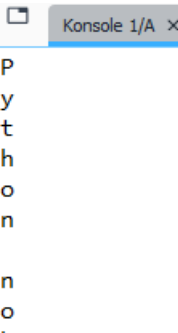

 $\mathbf{o}$  $\mathsf{h}$ t y

 $\mathbf{\bar{P}}$ 

 $\overline{a}$ 

 $\overline{P}$ y  $\mathbf t$ h  $\circ$ 'n

In  $[2]$ :

## **Aufgabe 4: (ca. 12 Punkte)**

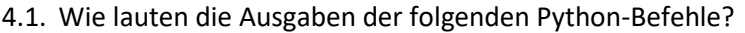

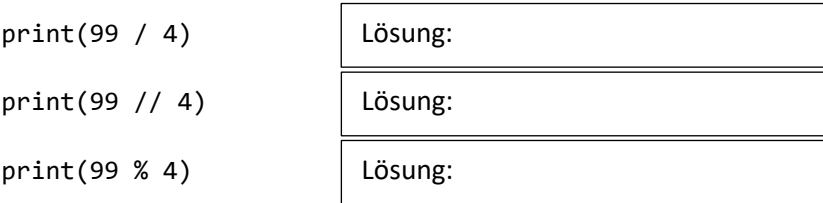

4.2. Wandeln Sie die folgenden Dual- und Hexadezimalzahlen in Dezimalzahlen um.

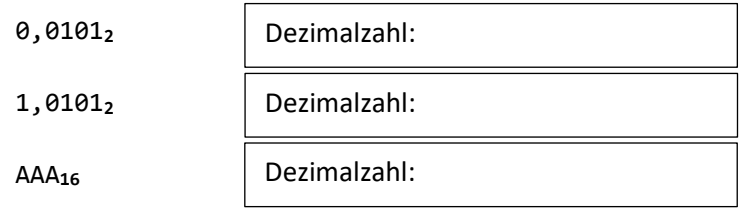

4.3. Wandeln Sie die folgende Dezimalzahl in eine Dualzahl um. Es genügt, wenn Sie das Ergebnis mit sechs Nachkommastellen aufschreiben.

12,3**10** = ??**2**

**(Platz für Nebenrechnungen und Notizen)**